# **3ds Max Plugin**

**Ted Boardman**

 **Deconstructing the Elements with 3ds Max** Pete Draper,2015-04-24 Get the most realistic effects from 3ds Max without having to spend more on plug-ins! Boost your effects skillset with this 3ds Max workshop. Tutorial lessons give you handson experience in creating realistic fire, earth, air and water effects. Updated to demonstrate production techniques suitable for any version of 3ds Max, this new edition is co-published by Autodesk Media and Entertainment, and includes new tutorials on entering the Earth's atmosphere, glaciers, lava eruptions and a Badlands landscape. Inspirational color images cover every page of the book as the author shares his professional techniques and workflow processes. The companion DVD contains all of the required tutorial media as well as over 6 hours of video tutorials. User level: Intermediate and advanced

 **3ds Max 8 MAXScript Essentials** Autodesk,2013-05-02 Write your own MAXScript functions and utilities to create custom tools and UI elements, and automate repetitive tasks. Demonstrated techniques include the creation of objects, arrays, collections, control structures, parametric objects, and the construction of UI elements. The companion CD-ROM contains media files that allow you to practice the techniques with realworld examples demonstrating how you can use then in a production environment.

 *3ds max 6 Killer Tips* Jon Bell,2011-11-12 3ds max 6 Killer Tips features 275 hot tips--all illustrated, all in full color, for all levels of 3ds max users, from newbie to advanced. Get instant help on UI customization, modeling, animation, lighting, materials and texturing, rendering (including mental ray 3 secrets), the Reactor dynamics system, Particle Flow, Bones and IK, the Portable License Utility, and more! Learn how to enhance your 3ds max renderings with programs such as Adobe Photoshop and Discreet Combustion! Speed up your workflow and create stunning effects with more than 40 MAXScript tips, created by

guest contributor and scripting expert Borislav Petrov. Written and edited by Jon A. Bell, professional 3D artist (The Discovery Channel, The History Channel, National Geographic) and author of the best-selling 3D Studio MAX f/x book series, 3ds max 6 Killer Tips is a must-have reference for every 3ds max 6 artist!

 Introducing 3ds Max 9 Dariush Derakhshani,Randi L. Derakhshani,2011-01-11 Video game and feature-film artists have used 3ds Max to create Halo 2, King Kong, Myst V, and more. Now you can harness this popular animation software with the clear, step-by-step instructions in this easy-to-follow guide. This book breaks down the complexities of 3D modeling, texturing, animating, and visual effects. Clear-cut explanations, tutorials, and hands-on projects help build your skills and a special color insert includes real-world examples from talented 3ds Max beginners. Note: CD-ROM/DVD and other supplementary materials are not included as part of eBook file.

 *How to Cheat in 3ds Max 2015* Michael McCarthy,2014-09-15 Why take months to learn every button in 3ds Max when you can create great visuals with just a few key tools? Utilize the tool of choice, 3ds Max 2015, for generating realistic environments, seamless CG effects, and jaw dropping games in a matter of hours. You can use the memory-hogging methods that choke your display and take forever to render, or you can get it done quickly and efficiently. Michael McCarthy offers a goldmine of artistic inspiration, timesaving tips & tricks, and step-by-step walkthroughs—you'll wonder how you every got by without it! This new edition has been completely revamped for 3ds Max 2015. Start animating today with detailed tutorials, source files, bitmaps, and video demonstrations—all featured on the companion website.

Autodesk 3ds Max 8 MAXScript Essentials ,2006

 **3ds Max 8 Essentials** Autodesk,2014-03-14 Write your own MAXScript functions and utilities to create custom tools and UI elements, and automate repetitive tasks. Demonstrated

techniques include the creation of objects, arrays, collections, control structures, parametric objects, and the construction of UI elements. The companion CD-ROM contains media files that allow you to practice the techniques with real-world examples demonstrating how you can use then in a production environment.?The definitive introduction to MAXScript?Includes media files that allow you to practice with real-world examples.

 **3D Studio MAX R3 F/x & Design** Jon A. Bell,1999 The author's movie graphics and animation credits include Terminator 2: Judgment Day, Honey I Blew Up the Kids, and Exorcist III: Legion. He brings insider's knowledge to this book/CD set, showing in a step-by-step format how to create advanced special effects. The CD includes all of the MAX scene files, Material Editor settings, Material Libraries, image file lists (IFLs), and more.

 **Learning Autodesk 3ds Max 2008 Foundation** Autodesk,2013-03-20 Learning Autodesk® 3ds Max® 2008 | Foundation is your shortcut to learning 3ds Max quickly and effectively. You'll get hands-on experience with the key tools and techniques through easy-to-follow, step-by-step project-based lessons, while learning to model, animate, apply materials and render in both the games & design visualization pipelines. By the end of the book you'll have a sense of the entire production process as you work on real-life production examples. Whether you're a game artist or a graphic artist, Autodesk® 3ds Max® 2008 has the tools you need to succeed. Game Artists will gain indepth knowledge of the world-class Biped character animation toolset, unparalleled polygon modeling and texturing workflow. Design Visualization Specialists such as architects, designers, and graphic artists, will gain the power to visually inform the design process through conceptual exploration, design validation and visual communication. Bonus features included on DVD: . Link to a 30-day trial of Autodesk® 3ds Max® software . Bonus short films and new software feature demos . Autodesk 3ds Max

hotkeys reference quide . Free models from Turbo Squid worth \$160 . Autodesk® 3ds Max® 2008

 **Autodesk 3ds Max 9 MAXScript Essentials** Autodesk, Inc,2007 This text helps you write your own MAXScript functions and utilities to create custom tools and UI elements, and automate repetitive tasks. The companion CD-ROM contains media files that allow you to practice the techniques with realworld examples.

 **Arnold Render Engine Basics Training Book for 3ds MAX** Serdar Hakan DÜZGÖREN, Preface What is the Arnold Render Engine? What Is Not? You have now got a 1000-page book in which you can find an answer to the question. Welcome to the world of the Arnold Render Engine, with this book you'll have full detailed information about Arnold and be able to create realistic scenes. The Arnold rendering engine, a render engine with a history of quality work, has been used for visual effects in many movies in Hollywood. Yes, a long journey awaits you, be prepared to take your place in this endless world. What Can I Do With the Arnold Render Engine? 1. You Can Prepare Realistic Scenes. 2. You Can Create Super Visual Effects. 3. You Can Model High Quality Characters and Rend them. 4. You Can Prepare High Quality Materials. 5. You Can Create Great Animations. You can be sure that you can make and create more quality and detailed works than many famous render engines on the market. Yes, no more waiting for you to enter the magical world of the Arnold Render Engine right now. Serdar Hakan DÜZGÖREN Autodesk Expert Elite | Autodesk Offical Member | Autodesk Int. Moderator | Autodesk Consultant

 *Autodesk 3ds Max 2021 Max Script-Part-1* Serdar Hakan DÜZGÖREN, MAXScript Introduction Welcome to the MAXScript Reference! MAXScript is the built-in scripting language for Autodesk ® 3ds Max ® For fast access to some often used topics, please follow the link below: If you have used MAXScript in previous versions of the software, the following topic will give

you an overview of the changes and additions to the MAXScript language in 3ds Max 2020: What is New in MAXScript in 3ds Max 2020 The following index page provides links to all topics dealing with changes to MAXScript in previous versions: What Was New in MAXScript If you are new to MAXScript, the following topics will provide information about the structure of this document and the concepts of the MAXScript scripting language. See What is MAXScript? for a short overview of the areas MAXScript can enhance your workflow and productivity. See MAXScript Overview for a more detailed introduction to the possibilities of MAXScript.

 **Autodesk 3ds Max 9 Essentials** Autodesk, Inc,2007 See also accompanying CD-ROM.

 *3ds Max 9 Bible* Kelly L. Murdock,2007-01-30 This text provides a comprehensive guide to 3ds Max. It is packed with expert advice and includes step-by-step tutorials.

 *3ds Max 2010 Bible* Kelly L. Murdock,2009-07-08 The bestselling 3ds Max book ever, now updated for the latest version 3ds Max is the world's most popular animation modeling and rendering software used to create 80 percent of commercially available video games, including those for Microsoft's Xbox 360, Sony's Playstation 3, and Nintendo's Wii. It is an expensive, intricate program that can take years to thoroughly master. As the ultimate comprehensive reference and tutorial on 3ds Max, this guide contains in-depth coverage of every aspect of 3ds Max and explores the newest features that the latest version has to offer. You'll learn to master the complexities of 3ds Max under the guidance of 3D expert Kelly Murdock. Includes in-depth detail on all the latest features for veterans of earlier versions of 3ds Max from 3D expert Kelly Murdock Shares expert advice, timesaving techniques, and more than 150 step-by-step tutorials Features a 16-page, full-color insert with inspiring examples of cutting-edge 3ds Max art Bonus DVD contains all the examples from the book, unique models and textures that you can customize on your own,

and a searchable, full-color version of the book A Quick Start chapter shows you how to create an exciting animation on your very first day with the software so you can dive in and get started immediately. Note: CD-ROM/DVD and other supplementary materials are not included as part of eBook file.

 *Modeling a Character in 3DS Max* Paul Steed,2005-01-10 In this update to his best-selling character modeling book, professional modeler and animator Paul Steed shares a number of tips, tricks, and techniques that have made him one of the industry's most recognized 3D artists. Modeling a Character in 3ds max, Second Edition provides readers a professional-level skill set as it chronicles the creation of a single low-poly real-time character from concept to texture mapping, and gives insight into the process of creating a high-resolution character. Learn how to model with primitives; use extrusions and Booleans; mirror and reuse models; optimize the mesh; create and apply textures; loft shapes.

 Deconstructing the Elements with 3ds Max Pete Draper,2012-12-06 3ds Max is the leading 3D modeling, animation, and rendering solution for artists, schools, and production environments. The unique tutorial approach of this book permits readers to learn essential techniques that every 3D artist needs to create CG environments by recreating the earth's elements of earth, air, fire and water. No extra plug-ins are required to perform the exercises. Draper studies the real world and then simlates it with 3ds Max -a unique approach that reflects classical art training. Deconstructing the Elements allows artists to re-create natural effects using Autodesk® 3ds Max®. This new edition boasts all new tutorials. All editorial content is updated to be current with the current version of 3ds Max. Inspirational images cover every page as the author shares his professional insight, detailing the how and why of each effect, ensuring the reader a complete understanding of all the processes involved. The companion web site includes all of the

tutorials from the previous two editions, only available to purchasers of this 3rd edition - plus all new tutorials of the current edition. It's like getting 3 books in one!

 **Autodesk 3ds Max 2021 Max Script-Part-4** Serdar Hakan DÜZGÖREN, Atmospheric : MAXWrapper The Atmospheric class lets you set up volumetric rendering effects with MAXScript. You can create atmospherics like fire and fog, access various properties on them and maintain their list of gizmo nodes such as lights and atmospheric helpers. The classes derived directly from the Atmospheric class are described in Atmospheric Effect Types. The properties, operators, and methods that are common to all classes derived directly from the Atmospheric class are described in Atmospheric Effects Common Properties, Operators, and Methods. The Atmospheric class is derived from the MAXWrapper class, and inherits the properties and methods defined for that class. These properties and methods are described in MAXWrapper Common Properties, Operators, and Methods. The topic Working with Atmospherics contains an example of adding Atmospheric Effects to the environment.

 **Getting Started in 3D with 3ds Max** Ted Boardman,2012-07-20 First Published in 2012. Routledge is an imprint of Taylor & Francis, an informa company.

 *3ds Max Projects* Matt Chandler,Emalee Beddoes,Pawel Podwojewski,Jahirul Amin,Fernando Herrera,2014 Offers information and instruction on using Autodesk's 3ds Max software, including advice on modeling, texturing, rigging, animating, and lighting.

Discover tales of courage and bravery in Crafted by is empowering ebook, **3ds Max Plugin** . In a downloadable PDF format ( PDF Size: \*), this collection inspires and motivates. Download now to witness the indomitable spirit of those who dared to be brave.

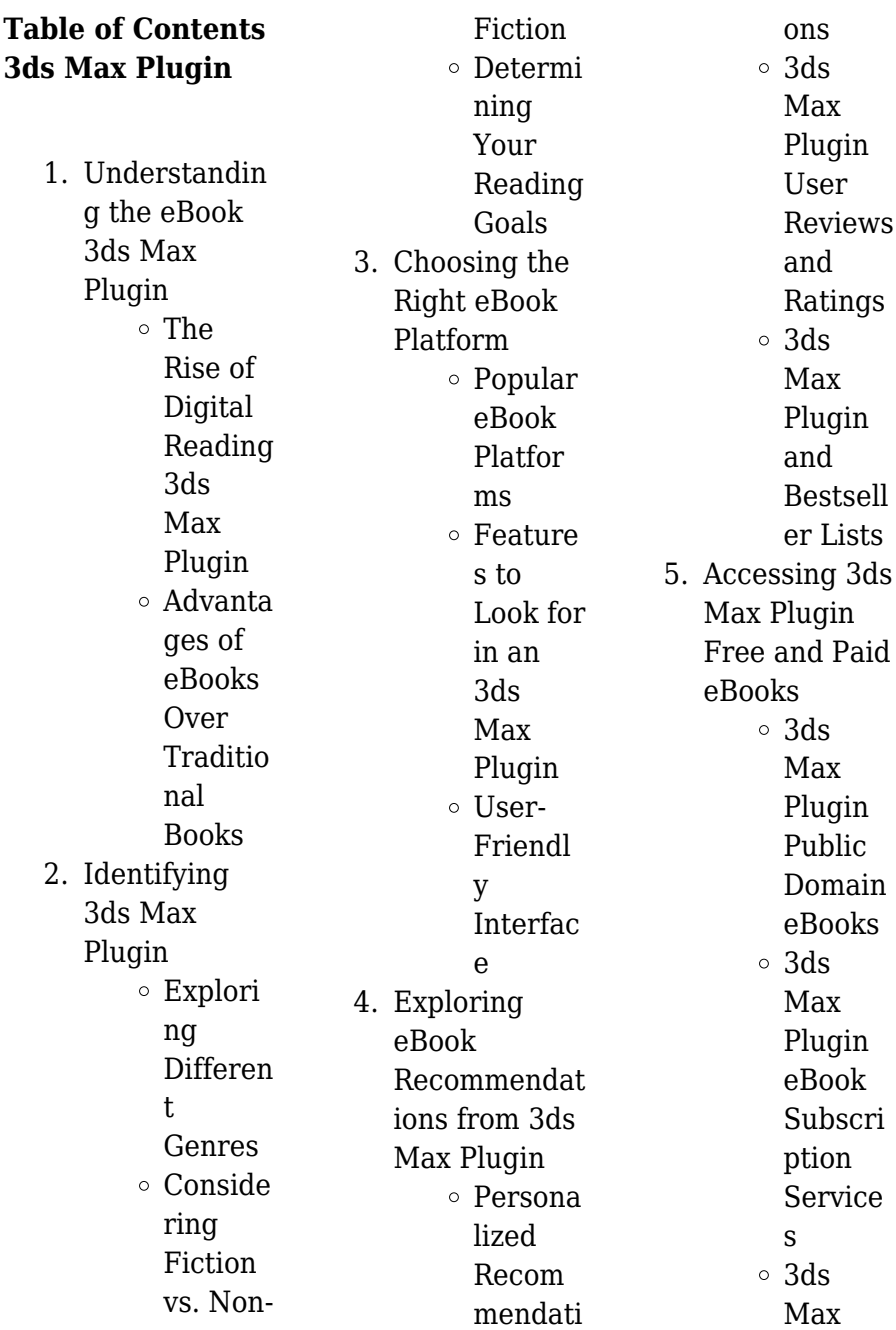

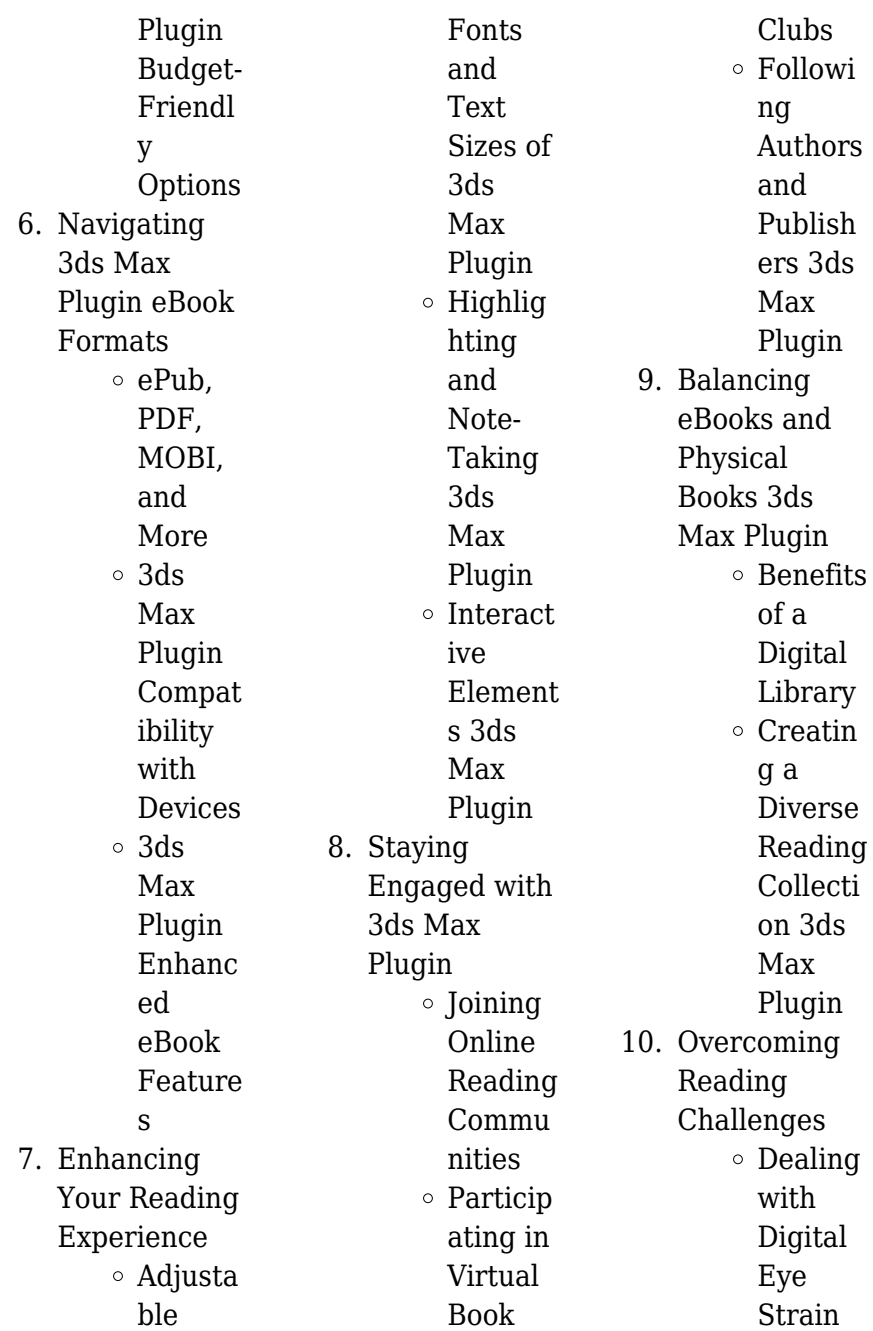

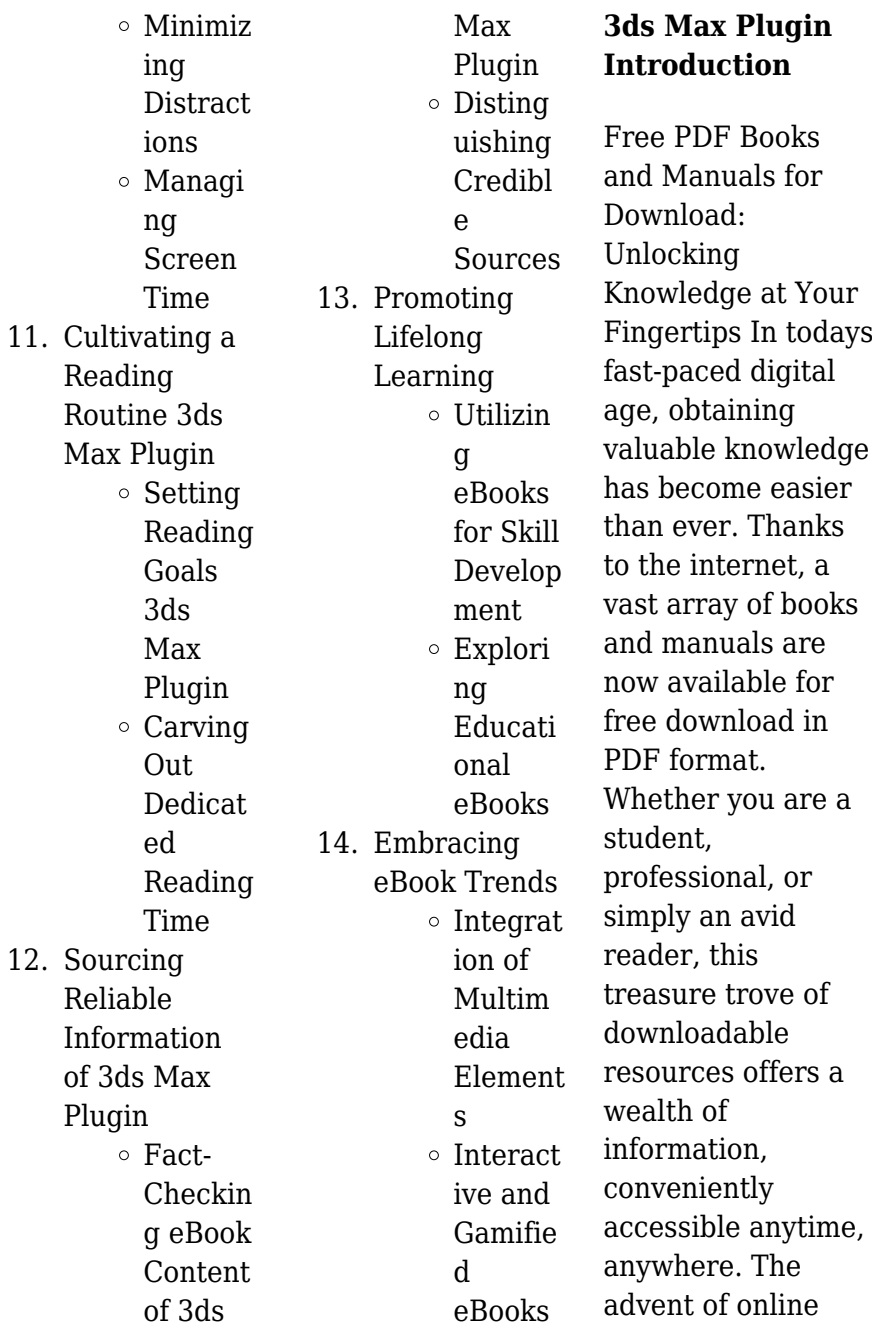

libraries and platforms dedicated to sharing knowledge has revolutionized the way we consume information. No longer confined to physical libraries or bookstores, readers can now access an extensive collection of digital books and manuals with just a few clicks. These resources, available in PDF, Microsoft Word, and **PowerPoint** formats, cater to a wide range of interests, including literature, technology, science, history, and much more. One notable platform where you can explore and download free 3ds Max Plugin PDF books and manuals is the internets largest free library. Hosted online, this

catalog compiles a vast assortment of documents, making it a veritable goldmine of knowledge. With its easy-to-use website interface and customizable PDF generator, this platform offers a user-friendly experience, allowing individuals to effortlessly navigate and access the information they seek. The availability of free PDF books and manuals on this platform demonstrates its commitment to democratizing education and empowering individuals with the tools needed to succeed in their chosen fields. It allows anyone, regardless of their background or

financial limitations, to expand their horizons and gain insights from experts in various disciplines. One of the most significant advantages of downloading PDF books and manuals lies in their portability. Unlike physical copies, digital books can be stored and carried on a single device, such as a tablet or smartphone, saving valuable space and weight. This convenience makes it possible for readers to have their entire library at their fingertips, whether they are commuting, traveling, or simply enjoying a lazy afternoon at home. Additionally, digital files are easily searchable,

enabling readers to locate specific information within seconds. With a few keystrokes, users can search for keywords, topics, or phrases, making research and finding relevant information a breeze. This efficiency saves time and effort, streamlining the learning process and allowing individuals to focus on extracting the information they need. Furthermore, the availability of free PDF books and manuals fosters a culture of continuous learning. By removing financial barriers, more people can access educational resources and pursue lifelong learning,

contributing to personal growth and professional development. This democratization of knowledge promotes intellectual curiosity and empowers individuals to become lifelong learners, promoting progress and innovation in various fields. It is worth noting that while accessing free 3ds Max Plugin PDF books and manuals is convenient and cost-effective, it is vital to respect copyright laws and intellectual property rights. Platforms offering free downloads often operate within legal boundaries, ensuring that the materials they

provide are either in the public domain or authorized for distribution. By adhering to copyright laws, users can enjoy the benefits of free access to knowledge while supporting the authors and publishers who make these resources available. In conclusion, the availability of 3ds Max Plugin free PDF books and manuals for download has revolutionized the way we access and consume knowledge. With just a few clicks. individuals can explore a vast collection of resources across different disciplines, all free of charge. This

accessibility empowers individuals to become lifelong learners, contributing to personal growth, professional development, and the advancement of society as a whole. So why not unlock a world of knowledge today? Start exploring the vast sea of free PDF books and manuals waiting to be discovered right at your fingertips.

#### **FAQs About 3ds Max Plugin Books**

#### **What is a 3ds Max Plugin PDF?** A

PDF (Portable Document Format) is a file format developed by Adobe that preserves the layout and

formatting of a document, regardless of the software, hardware, or operating system used to view or print it. **How do I create a 3ds Max Plugin PDF?** There are several ways to create a PDF: Use software like Adobe Acrobat, Microsoft Word, or Google Docs, which often have built-in PDF creation tools. Print to PDF: Many applications and operating systems have a "Print to PDF" option that allows you to save a document as a PDF file instead of printing it on paper. Online converters: There are various online tools that can convert different file types to PDF. **How do I edit a 3ds Max Plugin PDF?**

Editing a PDF can be done with software like Adobe Acrobat, which allows direct editing of text, images, and other elements within the PDF. Some free tools, like PDFescape or Smallpdf, also offer basic editing capabilities. **How do I convert a 3ds Max Plugin PDF to another file format?** There are multiple ways to convert a PDF to another format: Use online converters like Smallpdf, Zamzar, or Adobe Acrobats export feature to convert PDFs to formats like Word, Excel, JPEG, etc. Software like Adobe Acrobat, Microsoft Word, or other PDF editors may have options to export or save PDFs in different formats. **How do I password-protect a 3ds Max Plugin PDF?** Most PDF editing software allows you to add password protection. In Adobe Acrobat, for instance, you can go to "File" -> "Properties" -> "Security" to set a password to restrict access or editing capabilities. Are there any free alternatives to Adobe Acrobat for working with PDFs? Yes, there are many free alternatives for working with PDFs, such as: LibreOffice: Offers PDF editing features. PDFsam: Allows splitting, merging, and editing PDFs. Foxit Reader: Provides basic PDF viewing and editing

capabilities. How do I compress a PDF file? You can use online tools like Smallpdf, ILovePDF, or desktop software like Adobe Acrobat to compress PDF files without significant quality loss. Compression reduces the file size, making it easier to share and download. Can I fill out forms in a PDF file? Yes, most PDF viewers/editors like Adobe Acrobat, Preview (on Mac), or various online tools allow you to fill out forms in PDF files by selecting text fields and entering information. Are there any restrictions when working with PDFs? Some PDFs might have restrictions set by their creator,

such as password protection, editing restrictions, or print restrictions. Breaking these restrictions might require specific software or tools, which may or may not be legal depending on the circumstances and local laws.

#### **3ds Max Plugin :**

**scottish heinemann maths 6 single textbook google books** - Jul 11 2022 web jun 27 2003 heinemann jun 27 2003 128 pages shm textbooks provide solid mathematical content and child friendly ways to encourage further practice reinforce fluency of number facts and mental

**new heinemann maths year 6 teaching file google books** - Feb 18 2023 web sep 20 2002 new heinemann maths year 6 teaching file new heinemann maths offers interactive whole class teaching with structured development of mental calculation within the framework it covers **heinemann maths 6 answer book volume 6 google books** - Aug 24 2023 web heinemann maths 6 answer book scottish primary mathematics group google books this spmg ssmg mathematics course for 5 to 14 year olds covers the requirements of the

national *scottish heinemann maths 6 answer book pdfneed* - Jul 23 2023 web download or read book heinemann maths 6 answer book written by scottish primary mathematics group and published by heinemann this book was released on 1995 with total page 82 pages available in pdf epub and kindle *new heinemann maths year 6 answer book new heinemann maths* - Jun 10 2022 web buy new heinemann maths year 6 answer book new heinemann maths on amazon com free shipping on qualified orders heinemann maths 6 answer book scottish primary

mathematics - Sep 13 2022 web view all copies of this isbn edition synopsis this spmg ssmg mathematics course for 5 to 14 year olds covers the requirements of the national curriculum the mathematics 5 14 curriculum for scotland and the northern ireland common curriculum **new heinemann maths yr6 teachers resource book volume 6** - Jan 17 2023 web sep 20 2002 new heinemann maths yr6 teachers resource book volume 6 pearson education sep 20 2002 mathematics 200 pages new heinemann maths offers interactive whole class teaching *read pdf heinemann maths 6 answer*

*book online book of* - Apr 08 2022 web download or read book heinemann maths 6 answer book written by scottish primary mathematics group and published by heinemann this book was released on 1995 with total page 82 pages available in pdf epub and kindle *heinemann maths 6 answer book paperback 29 august 1995* - May 09 2022 web buy heinemann maths 6 answer book online on amazon eg at best prices fast and free shipping free returns cash on delivery available on eligible purchase heinemann maths 6 answer book buy online at best price in egypt souq is

now amazon eg scottish heinemann maths 6 answer book google books - Oct 14 2022 web jun 27 2003 view sample scottish heinemann maths 6 answer book volume 6 heinemann jun 27 2003 mathematics 68 pages 1 review reviews aren t verified but google checks for and removes fake **scottish heinemann maths 6 answer book abebooks** - Jan 05 2022 web jun 27 2003 scottish heinemann maths 6 answer book scottish heinemann maths published by heinemann educational books primary division 2003 isbn 10 0435179861 isbn 13 9780435179861

seller revaluation books exeter united kingdom seller rating contact seller book new **heinemann math books and curricular resources** - Feb 06 2022 web mathematics math resources from heinemann are written by educators for educators to support student centered teaching and learning our authors start with a curiosity about students thinking and numerical reasoning by learning about what students understand teachers can be responsive to their individual needs *heinemann maths 6 answer book pdf download wiscons in* - May 21 2023

web download heinemann maths 6 answer book pdf full book access full book title heinemann maths 6 answer book by scottish primary mathematics group download full books in pdf and epub format *new heinemann maths yr6 answer book volume 6 google* - Jun 22 2023 web sep 13 2002 scottish primary mathematics group heinemann sep 13 2002 mathematics 68 pages new heinemann maths offers interactive whole class teaching with structured development of mental *new heinemann maths 6 free download borrow and* - Mar 19 2023

web new heinemann maths 6 publication date 2002 topics mathematics coursebooks primary publisher oxford heinemann collection inlibrary printdisabled internetarchivebook s heinemann maths 6 answer book amazon co uk - Nov 15 2022 web buy heinemann maths 6 answer book 1 by scottish primary mathematics group isbn 9780435022297 from amazon s book store everyday low prices and free delivery on eligible orders **new heinemann maths year 6 answer book better world books** - Mar 07 2022

web new heinemann maths offers interactive whole class teaching with structured development of mental calculation within the framework it covers planning and teaching pupil material structure and progression support for more able children and easy to manage assessment scottish heinemann maths 6 answer book kağıt kapak - Dec 16 2022 web arama yapmak istediğiniz kategoriyi seçin *new heinemann maths components pearson* - Aug 12 2022 web ages heinemann 6 7 y2 p3 ages heinemann 7 8 y3 p4 ages 8 9 y4 p5 ages

heinemann 9 10 y5 p6 y6 p7 ages 10 11 new heinemann maths components teaching resources pupil resources organising planning guide organising planning guide organising planning guide answer book answer book answer book **heinemann text book solutions higher mathematics** - Apr 20 2023 web heinemann higher maths text book solutions updated solutions 2 leckie leckie higher maths text book solutions 3 higher maths sqa past practice papers 4 higher maths practice papers a to h prelim special 5 higher maths further practice papers a to s 6 higher maths 40

non calculator questions answers 7 higher maths 200 le guide de survie linux 2e a c dition l essentie 2023 - Dec 07 2022 web le guide de survie linux 2e a c dition l essentie linux pocket guide mar 06 2022 o reilly s pocket guides have earned a reputation as inexpensive comprehensive and **le guide de survie linux 2e a c dition l essentie sas institute** - Jul 02 2022 web we pay for le guide de survie linux 2e a c dition l essentie and numerous books collections from fictions to scientific research in any way in the course of them is this le **le guide de survie linux 2e a c dition**

**l essentie 2023** - Apr 11 2023 web le guide de survie linux 2e a c dition l essentie linux pour tous avec kaella nov 30 2022 nombreux sont ceux qui voudraient se mettre à linux mais ce système **le guide de survie linux 2e a c dition l essentie copy** - Dec 27 2021 web le guide de survie linux 2e a c dition l essentie 1 if you ally need such a referred le guide de survie linux 2e a c dition l essentie book that will give you worth le guide de survie linux 2e a c dition l essentie oecd full - Jun 13 2023 web proclamation as well as perception of this le guide de survie linux 2e a c dition l essentie can be

taken as well as picked to act bash in easy steps mike mcgrath 2019 le guide de survie linux 2e a c dition l essentie copy - Jan 28 2022 web apr 4 2023 guide de survie linux 2e a c dition l essentie appropriately simple hackez votre eee pc christophe guelff 2011 07 07 tirez le maximum de votre ultraportable le guide de survie linux 2e a c dition l essentie pdf - Sep 04 2022 web aug 15 2023 le guide de survie linux 2e a c dition l essentie is available in our digital library an online access to it is set as public so you can download it instantly our digital **le guide de survie linux 2e a c dition**

**l essentie uniport edu** - Sep 23 2021 web le guide de survie linux 2e a c dition l essentie 2 9 downloaded from uniport edu ng on august 14 2023 by guest linux administration jason cannon 2016 02 07 learn linux **linux guide de survie 2e édition paperback july 5 2019** - Feb 09 2023 web jul 5 2019 paperback july 5 2019 les tutoriels pour s initier aux fondamentaux de linux ne manquent pas mais tout cela reste un brin théorique le guide de survie **linux le guide de survie pearson france** - May 12 2023 web l essentiel du code et des commandes2e édition scott

granneman le compagnon indispensable pour ne jamais se sentir perdu dans un environnement linux lire la **le guide de survie linux 2e a c dition l essentie** - Mar 30 2022 web feb 24 2023 le guide de survie linux 2e a c dition l essentie is available in our digital library an online access to kindly say the le guide de survie linux 2e a c *le guide de survie linux 2e a c dition l essentie barbara* - Mar 10 2023 web le quide de survie linux 2e a c dition l essentie recognizing the showing off ways to get this books le guide de survie linux 2e a c dition l essentie is additionally

#### **le guide de survie linux 2e a c dition l essentie copy** -

Feb 26 2022 web apr 23 2023 thank you categorically much for downloading le guide de survie linux 2e a c dition l essentie maybe you have knowledge that people have see numerous period le guide de survie linux 2e a c dition l essentie uniport edu - Oct 25 2021 web le guide de survie linux 2e a c dition l essentie getting the books le guide de survie linux 2e a c dition l essentie now is not type of challenging means you could not

**le guide de survie linux 2e a c dition l essentie copy** - Apr 30 2022 web jun 11 2023

to download and install the le guide de survie linux 2e a c dition l essentie it is agreed easy then since currently we extend the member to buy and make bargains

### **le guide de survie linux 2e a c dition l essentie pdf pdf**

- Aug 15 2023 web le guide de survie linux 2e a c dition l essentie pdf introduction le guide de survie linux 2e a c dition l essentie pdf pdf transforming education unesco 2011 *le guide de survie linux 2e a c dition l essentie wrbb neu* - Nov 25 2021 web right here we have countless book le guide de survie linux 2e a c dition l essentie and collections to check out we additionally

pay for variant types and then type of the **linux guide de survie 2e édition amazon fr** - Jul 14 2023 web broché grand livre 5 juillet 2019 les tutoriels pour s initier aux fondamentaux de linux ne manquent pas mais tout cela reste un brin théorique le guide de survie linux *le guide de survie linux 2e a c dition l essentie jean marie* - Jun 01 2022 web le guide de survie linux 2e a c dition l essentie yeah reviewing a book le guide de survie linux 2e a c dition l essentie could accumulate your near associates listings *le guide de survie linux 2e a c dition l essentie pdf*

*wangari* - Nov 06 2022 web may 1 2023 le guide de survie linux 2e a c dition l essentie pdf is available in our book collection an online access to it is set as public so you can download it instantly **free le guide de**

## **survie linux 2e a c dition l essentie**

**pdf** - Oct 05 2022 web le guide de survie linux 2e a c dition l essentie pdf as recognized adventure as with ease as experience very nearly lesson amusement as with ease as we manage to

**le guide de survie linux 2e a c dition l essentie wrbb neu** - Jan 08 2023 web le guide de survie linux 2e a c dition l essentie 1 le guide de survie

linux 2e a c dition l essentie as recognized adventure as without difficulty as experience **le guide de survie linux 2e a c dition l essentie pdf pdf** - Aug 03 2022 web to specifically get guide by on line this online revelation le guide de survie linux 2e a c dition l essentie pdf can be one of the options to accompany you behind having extra **find answer key pdf and resources for math ela text books** - Jun 27 2023 web textbook resources grade 3 grade 4 grade 5 grade 6 grade 7 grade 8 find math english language arts ela resources to practice prepare lesson plans online

with pdf answer key videos apps and worksheets for grades 3 8 on lumos learning textbook answers gradesaver - Jul 16 2022 web home textbook answers find textbook answers and solutions pearson higher education isbn 978 1 29206 116 0 conceptual physics 12th edition hewitt paul g publisher addison wesley principles of life for the ap course 2nd edition hillis david m sadava david e hill richard w price mary v *mathematics course 3 common core 1st edition quizlet* - Jul 28 2023 web chapter 1 real numbers and the coordinate plane section 1 rational numbers section 1b

activity lab section 2 irrational numbers and square roots section 3 cube roots section 4 the pythagorean theorem section 5 using the pythagorean theorem section 6 converse of the pythagorean theorem section 7 distance in the coordinate plane **pearsons answer key macroeconomics answers pearson education** - Mar 12 2022 web answers pearson education ltd 2010 economics chapter 1 getting started a in all of the photographs goods are being traded in a people are buying goods from market traders in a souq in b goods are being

sold by auction in c shoppers are buying goods from a supermarket and finally in d cars are being bought at a car lot **home pearson uk** - May 14 2022 web from school and higher education through to work learning is a lifelong journey we re here for you every step of the way btec qualifications short courses higher nationals higher technical qualifications lifelong learning with pearson uk supporting and enriching every step of your education school **international a level answers international schools pearson** - Apr 25 2023 web business

download business student book 1 unit 1 answers download business student book 1 unit 2 answers download business student book 2 unit 3 answers download business student book 2 unit 4 answers economics download economics student book 1 unit 1 answers download economics student book 1 unit 2 answers **mylab mastering pearson** - Jun 15 2022 web personalize learning one student at a time today reaching every student can feel out of reach with mylab and mastering you can connect with students meaningfully even

from a distance built for flexibility these digital platforms let you create a course to best fit the unique needs of your curriculum and your students **pearson education solutions and answers mathleaks** - Sep 30 2023 web expert textbook solutions browse through your textbook and get expert solutions hints and answers to all exercises the theory behind the solutions coupled with clear explanations graphs and tables are always used to *mylab it print an answer key pearson support central* - Oct 19 2022 web jun 27 2023 to see the answers

to objective based questions matching multiple choice fill in the blank or true false in quizzes the best solution is to print the quiz and include the answer key go to course content and navigate to the quiz for which you want to have the answer key click the options arrow select print **answer key pearson education guset user flip pdf anyflip** - Aug 17 2022 web check answer key pearson education from guset user here like answer key pearson education just add answer key pearson education of guset user to my favorites *international advanced level edexcel* - Jan 22

2023 web pearson the world s largest education company edexcel academic qualifications are from pearson the uk s largest awarding organisation with over 3 4 million students studying our academic and vocational qualifications **international gcse answers international schools pearson** - Aug 29 2023 web sciences 9 1 2017 download biology answers download chemistry answers download physics answers download human biology answers download biology single award answers download chemistry single award answers download physics single award

answers download double award answers *textbook answers pearson support central* - Mar 24 2023 web nov 25 2021 a level science pearson textbook answers explains where to find the textbook answers for the pearson a level 2015 sciences 128466 views 25 nov 2021 knowledge **how to get pearson answers here is everything you need to** - Nov 20 2022 web mar 12 2022 a pearson answer key refers to the key that provides the correct answers to pearson assessments and tests the key is often provided by the test publisher and it can be used

to check if a learner s work is correct or provide guidance on how to solve a question when they are stuck **algebra 1 answers and solutions mathleaks** - Feb 23 2023 web premium use mathleaks to get learning focused solutions and answers to algebra 1 math either 8th grade algebra 1 or 9th grade algebra 1 for the most commonly used textbooks from publishers such as houghton mifflin harcourt big past papers past exam papers pearson qualifications - Sep 18 2022 web our easy to use past paper search gives you instant access to a large library of past exam papers and mark schemes they re available free to teachers and students although only teachers can access the most recent papers sat within the past 12 months what past papers are available when and to whom labelling of october november 2020 past pearson turkey the world s learning company - Dec 21 2022 web world s leading education company at pearson we add life to a lifetime of learning so everyone can realise the life they imagine we do this through creating vibrant and enriching learning experiences designed for real life impact edition course 3

mathematics pearson education - May 26 2023 web common core charles illingworth mcnemar mills ramirez reeves taken from prentice hall mathematics course 3 global edition by randall i charles mark illingworth bonnie mcnemar darwin mills alma ramirez and andy reeves prentice hall mathematics common core course 3 student edition 0002000102716498 90 tp indd 1 8 27 12 **pearson** - Feb 11 2022 web hello sign in

and let the learning begin instructor resources pearson - Apr 13 2022 web get the help you need with the instructor resources below looking for resources to help guide your transition to online classes visit our online hub for tips best practices and resources to help you transition your course and engage your students

Best Sellers - Books ::

[contract law by](https://www.freenew.net/textbooks/threads/?k=Contract-Law-By-Ewan-Mckendrick-Ebook.pdf) [ewan mckendrick](https://www.freenew.net/textbooks/threads/?k=Contract-Law-By-Ewan-Mckendrick-Ebook.pdf) [ebook](https://www.freenew.net/textbooks/threads/?k=Contract-Law-By-Ewan-Mckendrick-Ebook.pdf)

[cooking for babies](https://www.freenew.net/textbooks/threads/?k=cooking-for-babies-and-toddlers.pdf) [and toddlers](https://www.freenew.net/textbooks/threads/?k=cooking-for-babies-and-toddlers.pdf) [conjunction](https://www.freenew.net/textbooks/threads/?k=conjunction-worksheets-for-grade-6.pdf) [worksheets for](https://www.freenew.net/textbooks/threads/?k=conjunction-worksheets-for-grade-6.pdf) [grade 6](https://www.freenew.net/textbooks/threads/?k=conjunction-worksheets-for-grade-6.pdf) [computers are your](https://www.freenew.net/textbooks/threads/?k=computers_are_your_future.pdf) [future](https://www.freenew.net/textbooks/threads/?k=computers_are_your_future.pdf) [countering 21st](https://www.freenew.net/textbooks/threads/?k=Countering_21st_Century_Social_Environmental_Threats_To_Growing_Global_Populations.pdf) [century social](https://www.freenew.net/textbooks/threads/?k=Countering_21st_Century_Social_Environmental_Threats_To_Growing_Global_Populations.pdf) [environmental](https://www.freenew.net/textbooks/threads/?k=Countering_21st_Century_Social_Environmental_Threats_To_Growing_Global_Populations.pdf) [threats to growing](https://www.freenew.net/textbooks/threads/?k=Countering_21st_Century_Social_Environmental_Threats_To_Growing_Global_Populations.pdf) [global populations](https://www.freenew.net/textbooks/threads/?k=Countering_21st_Century_Social_Environmental_Threats_To_Growing_Global_Populations.pdf) [constitutive](https://www.freenew.net/textbooks/threads/?k=Constitutive-Modelling-Of-Granular-Materials.pdf) [modelling of](https://www.freenew.net/textbooks/threads/?k=Constitutive-Modelling-Of-Granular-Materials.pdf) [granular materials](https://www.freenew.net/textbooks/threads/?k=Constitutive-Modelling-Of-Granular-Materials.pdf) [constructing a](https://www.freenew.net/textbooks/threads/?k=Constructing-A-Phylogenetic-Tree-Worksheet.pdf) [phylogenetic tree](https://www.freenew.net/textbooks/threads/?k=Constructing-A-Phylogenetic-Tree-Worksheet.pdf) [worksheet](https://www.freenew.net/textbooks/threads/?k=Constructing-A-Phylogenetic-Tree-Worksheet.pdf) [convenience store](https://www.freenew.net/textbooks/threads/?k=convenience_store_business_plan_sample.pdf) [business plan](https://www.freenew.net/textbooks/threads/?k=convenience_store_business_plan_sample.pdf) [sample](https://www.freenew.net/textbooks/threads/?k=convenience_store_business_plan_sample.pdf) [coyote dreaming a](https://www.freenew.net/textbooks/threads/?k=Coyote_Dreaming_A_Path_To_Self.pdf) [path to self](https://www.freenew.net/textbooks/threads/?k=Coyote_Dreaming_A_Path_To_Self.pdf) [considering gods](https://www.freenew.net/textbooks/threads/?k=Considering-Gods-Creation-Student-Book.pdf) [creation student](https://www.freenew.net/textbooks/threads/?k=Considering-Gods-Creation-Student-Book.pdf) [book](https://www.freenew.net/textbooks/threads/?k=Considering-Gods-Creation-Student-Book.pdf)